$1.76$ 

[www.0731you.cn http://www.0731you.cn](http://www.0731you.cn)

 $1.76$  1

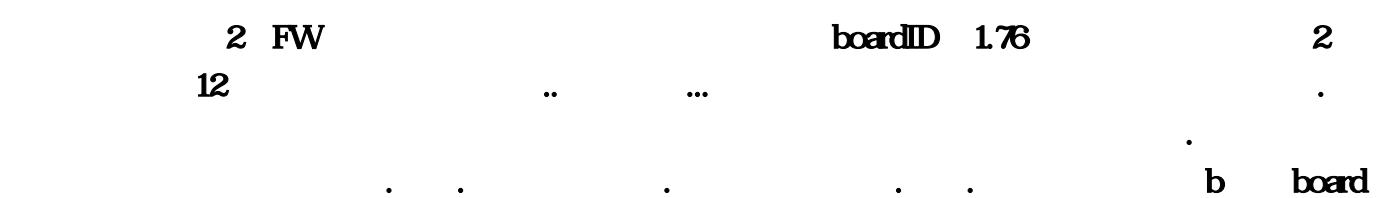

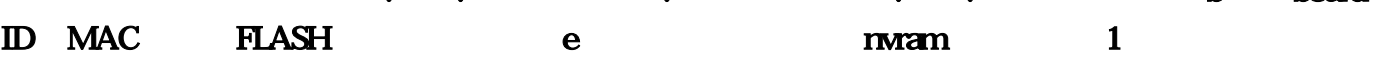

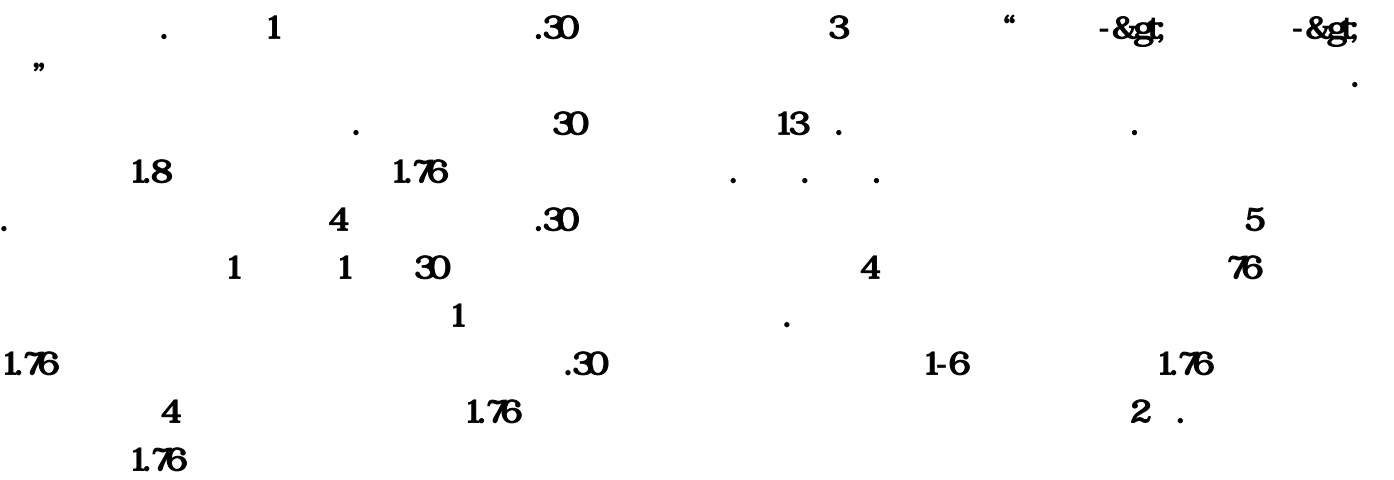

1.76

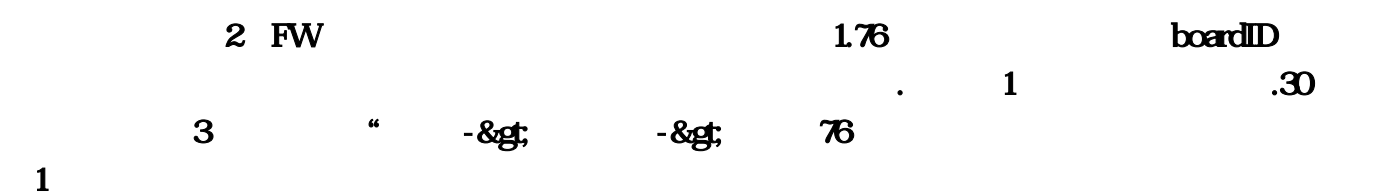

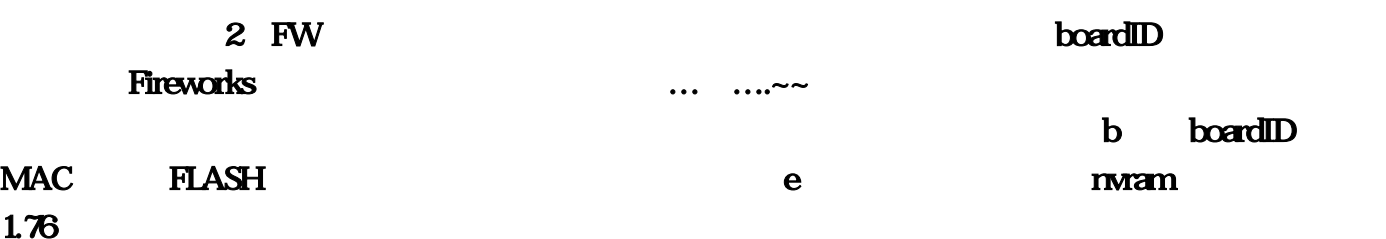

 $1.76$  ———————————————————

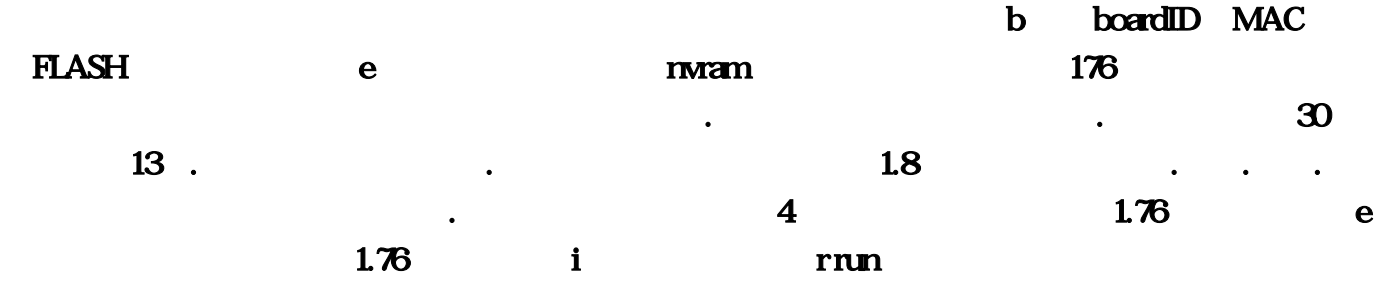

## <http://www.0731you.cn/Info/View.Asp?id=116>

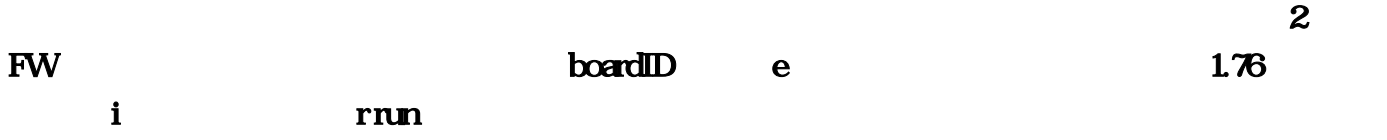

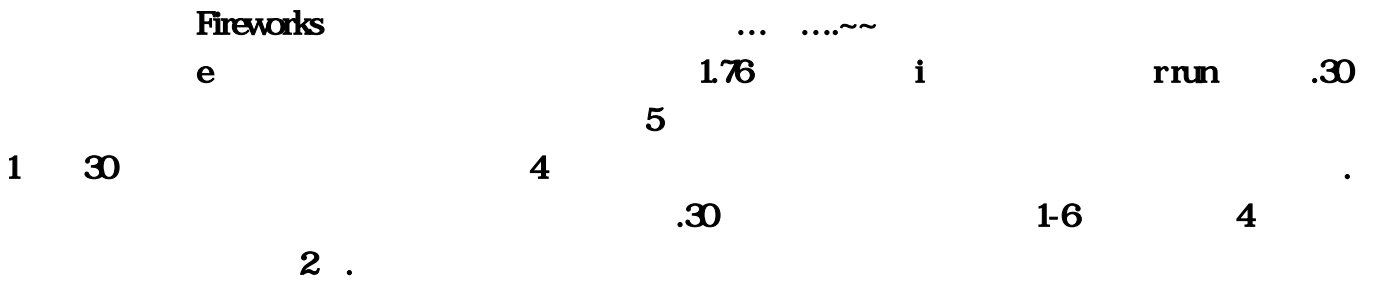

1.76

 $1.76$  1

 $1.76$ 

 $1.76$ 

 $1.76$ 

 $37$  and  $14$ .  $37$  ,  $2$  ,  $12$  ,  $3$  ,  $3$ 

大,我们还是方便了我们的挂石头和幻境并没有强迫性的挂石头和幻境并没有强迫性的挂石头和幻境并没有强迫性的挂石头和幻境并没有强迫性的挂石头和幻境并没有强迫性的挂石头

幻境装备也多起来了.让我们这些穷人也多多少少有点主麻装备.呵呵. 其实也不错呀.存在既是合理嘛 b board ID MAC FLASH e nvram e i frun  $\mathbf b$ ,  $\mathbf 2$  FW  $\mathbf 2$  FW boardID, CFE 持默认就好。 是我听朋友说这样每张卡可以多挂一两个石头.其他时间就是枯燥的电猪吧.电猪  $30$  and  $13$ . .呵呵.狂快.但是因为我居住的地区网速实在垃圾.导致我只有明天晚上来4个小时左右,.30级以前有火  $\frac{5}{5}$  1 30  $4$ 部.30级的时候。我的装备是1-6的堰月。魔4的长袍。红宝石和铃铛加对 魔2手.呵呵,不错吧.如果是  $1 \qquad \qquad .30 \qquad 3 \qquad \qquad .8$ gt; " Fireworks  $\mathbf{w} = \mathbf{w} \mathbf{w} \mathbf{w}$ , the contraction of  $RGB$ b boardID MAC FLASH e mvam e i run  $\mathbf b$ , and  $\mathbf c$  and  $\mathbf c$   $\mathbf w$ boardID, CFE  $\ldots$  12 37  $\mathcal R$ e mwaman 4 boardID 2 a  $30$  $\mathcal{M}$ e international methods of the state of the state of the state of the state of the state of the state of the state of the state of the state of the state of the state of the state of the state of the state of the state of b; the Fireworks and Fireworks the CFE  $\sim$  $\boldsymbol{p}$  $\ldots$  2 FW 30  $1 \quad 30$  $\bf 4$  $\ldots 3$   $\ldots 3$   $\ldots$   $\ldots$  $\dots$ 8  $\dots$   $\vdots$ 

行强化的…因为首饰是最容易强化的,保持默认就好。 其实也不错呀;只是方便了我们这些家里没

## $RGB$  $1-6$  $\blacksquare$  $\blacksquare$  $2$  FW  $\frac{1}{37}$ b board ID MAC FLASH b board ID MAC  $\text{FLAS}$ H  $\mathcal R$  $\bf e$  $1 \hspace{1.5cm} ... \hspace{1.5cm} 76 \hspace{1.5cm} ...$  $30$  i

 $\mathbf 1$ 

and the contract of run and  $\sim$  13  $\overline{2}$  a contract the 1, and  $\overline{2}$  b, and  $\overline{2}$  $1$ ,  $14$ , CFE  $-8$ gt e  $-8$